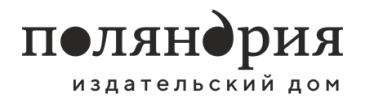

**Вадим Петров** менеджер отдела продаж +7 (812) 346 04 05 [vadim.petrov@polyandria.ru](mailto:vadim.petrov@polyandria.ru)

**Василиса Броварская** менеджер отдела продаж +7 (812) 346 04 05 [vasilisa.brovarskaya@polyandria.ru](mailto:vasilisa.brovarskaya@polyandria.ru)

# Условия сотрудничества с оптовыми покупателями

Издательский дом «Поляндрия», Санкт-Петербург

(ООО «Поляндрия Принт», ООО «Поляндрия Ноу Эйдж»)

Наш актуальный бланк заказа, информацию о новинках и специальных предложениях всегда можно скачать на сайте издательства в разделе «Партнёрам»[: polyandria.ru/partneram/](https://polyandria.ru/partneram/)

Для удобства обработки вашего заказа, пожалуйста, проставьте количество книг в графе «Заказ» в соответствующем файле **БЛАНК ЗАКАЗА** и пришлите на почту менеджеру.

Важно! При первом обращении в издательство **обязательно** пришлите заполненную **АНКЕТУ КЛИЕНТА** (файл размещён на сайте в разделе «Партнёрам»). А также сообщите о предыдущих договорённостях, если таковые имелись.

**Юр. лица:** если вы собираетесь оплачивать заказ через ИП или ООО, пожалуйста, вышлите **реквизиты** юридического лица вместе с заказом.

**Физ. лица:** обязательно предоставляйте **паспортные данные того, кто будет получать груз.** Транспортная компания выдаёт груз только указанному в накладной получателю и только при предъявлении паспорта.

#### **Система скидок:**

По ценам со скидкой книги отгружаются при условии заказа на сумму **от 20 000 рублей.**

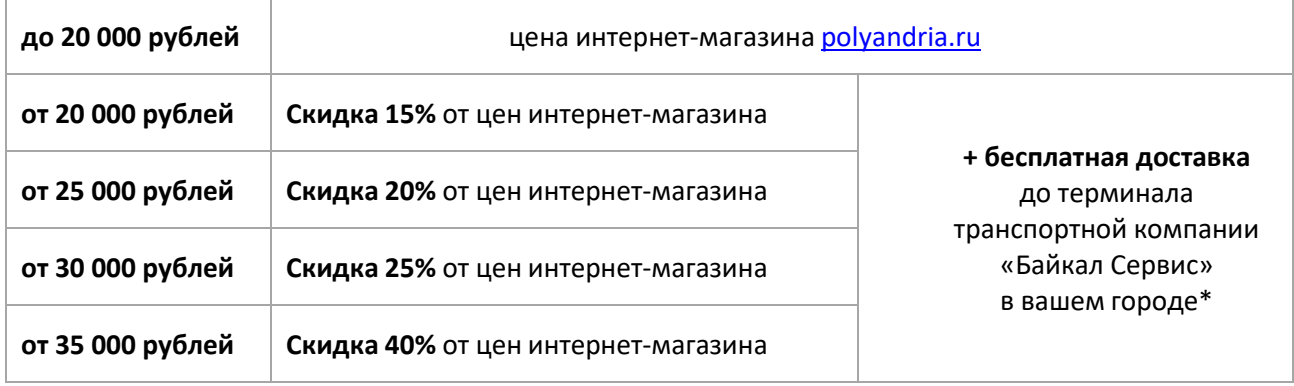

Книги, которые отсутствуют в бланке заказа, отсутствуют на складе. Информация о запланированных доп. тиражах появляется на сайте.

Если вы видите, что на какую-то книгу на нашем сайте цена ниже, чем в Бланке Заказа, это значит, что действует временная акция для покупателей интернет-магазина. Вы можете рассчитывать на такую цену ТОЛЬКО если ваш заказ сформирован во время действия этой акции. Обратите внимание, в таком случае цена на эту позицию будет фиксированной, скидки от неё не предусмотрены.

Мы всегда готовы обсудить условия сотрудничества и индивидуально подойти к решению ваших вопросов. Спасибо за интерес к нашим книгам!

## **\* Получение груза**

## **Санкт-Петербург**

- Самовывоз **со склада** (пр. 9 [Января,](https://2gis.ru/spb/geo/5348660256821506) 18а) по будням с 9.00 до 16.30
- Доставка **до адреса**. Только для больших поставок!

Важно! Забирать товар можно только после согласования с отделом продаж, когда получите подтверждение, что заказ скомплектован, упакован и готов к выдаче.

#### **Москва**

• Доставка до терминала **ТК «Байкал Сервис»**

Как правило, груз в Москву приходит на терминалы «Северный» или «Домодедово». Перемещение с терминала на терминал бесплатное.

Адреса терминалов в Москве:

1. «Восточный»: ул. Плеханова, д. 11. Территория складской базы «Перово»метро «Шоссе Энтузиастов».

Режим работы:

с 9.00 понедельника и до 17.00 субботы — круглосуточно с 17.00 субботы до 9.00 понедельника — терминал закрыт

2. «Домодедово»: Домодедово, мкрн Северный, Логистическая улица, 1, корпус 16Режим работы: круглосуточно

3. «Северный»: ш. Алтуфьевское, д. 53, стр. 3метро «Алтуфьево» Режим работы: по будням с 9.00 до 22.00,СБ: с 9.00 до 17.00 ВС: выходной

4. «Южный»: бул. Кавказский, д. 57, стр. 1метро «Кантемировская» Режим работы: по будням с 9.00 до 22.00,СБ: с 9.00 до 17.00 ВС: выходной

## • Доставка до **ВДНХ** (1-я Останкинская улица, д. 53)

Важно! Машина из Петербурга отправляется каждый вторник, **получение в Москве — по средам**. Чтобы ваш груз был отправлен в ближайший вторник, вы должны подтвердить и оплатить его не позднее пятницы ранее идущей недели. В понедельник накануне отправки изменения в заказ не вносятся, поскольку он уже передан в отгрузку.

**Адреса терминалов в других регионах вы можете посмотреть на сайте ТК «Байкал Сервис»:** [www.baikalsr.ru/city](https://www.baikalsr.ru/city/)